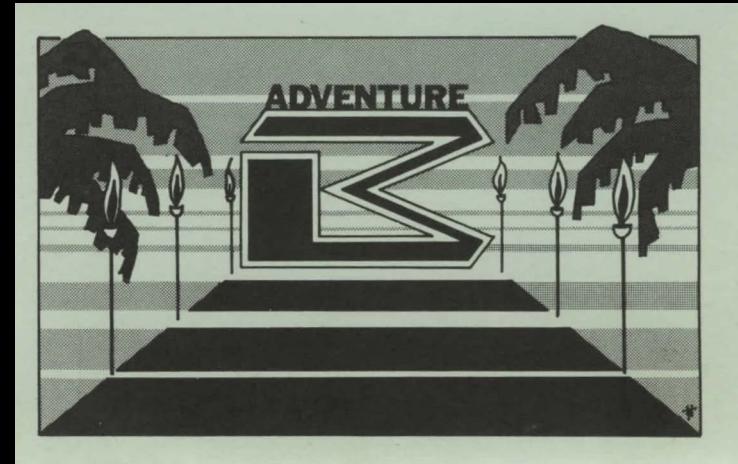

"ADVENTURE 'B' (INCA TREASURE)<br>ADVENTURES are games in which you explore and discover strange new worlds without leaving the comfort of your chair. without leaving the confort of your chain.<br>The computer will act as your puppet,<br>eyes and other senses. You instruct the<br>computer using short senses. You instruct the<br>everb-noun, and providing the computer<br>understands it w

greed be your downfall. Your adventure is<br>complete when you have returned to<br>the jungle clearing with treasure. The<br>pightst score to date for treasure is 3200<br>points.<br>As this adventure is very large the<br>programme also has

which you can load and save a game at<br>any stage.<br>To save the game, you QUIT the game.<br>To save the game, if you want to<br>save the game. If you reply 'Y' the<br>computer will display the READY<br>CASSETTE, now start your cassette<br>p

again displays READY CASSETTE. You tape; press play on your tape; press play on your cassette and hit. any key. The game will then continue from where you last left it. GOOD LUCK I I 1981 ARTIC COMPUTING

### **ARTIC COMPUTING**

# **Hovenius B**

#### **ADVENTURE 'B'**

## **ARTIC COMPUTING**

#### 396 JAMES RECKITT AVENUE

HULL HU8 0JA